## CLASSEMENT

Liste

 $L = ( 7, 3, 1, 4, 8, 3 )$ classement, tri  $L = ( 1, 3, 3, 4, 7, 8 )$ 

Liste classée (en ordre croissant)

#### **Tri interne**

éléments en table, liste chaînée. En mémoire centrale

#### **Tri externe**

éléments en fichiers

#### **Opérations élémentaires**

comparaison de deux éléments échange sélection de places

## UMLV © TRIS INTERNES **Elémentaires**SélectionInsertion $[$  Shell  $]$   $O (n^2)$ Bulles **Dichotomiques** Tri rapide Fusion **Par structures**Arbre (équilibré) Tas**Rangement** Tri lexicographique O (<sup>n</sup> log <sup>n</sup>) O (<sup>n</sup> log <sup>n</sup>)

Partitionnement - rangement ~ linéaires, O(*n*)

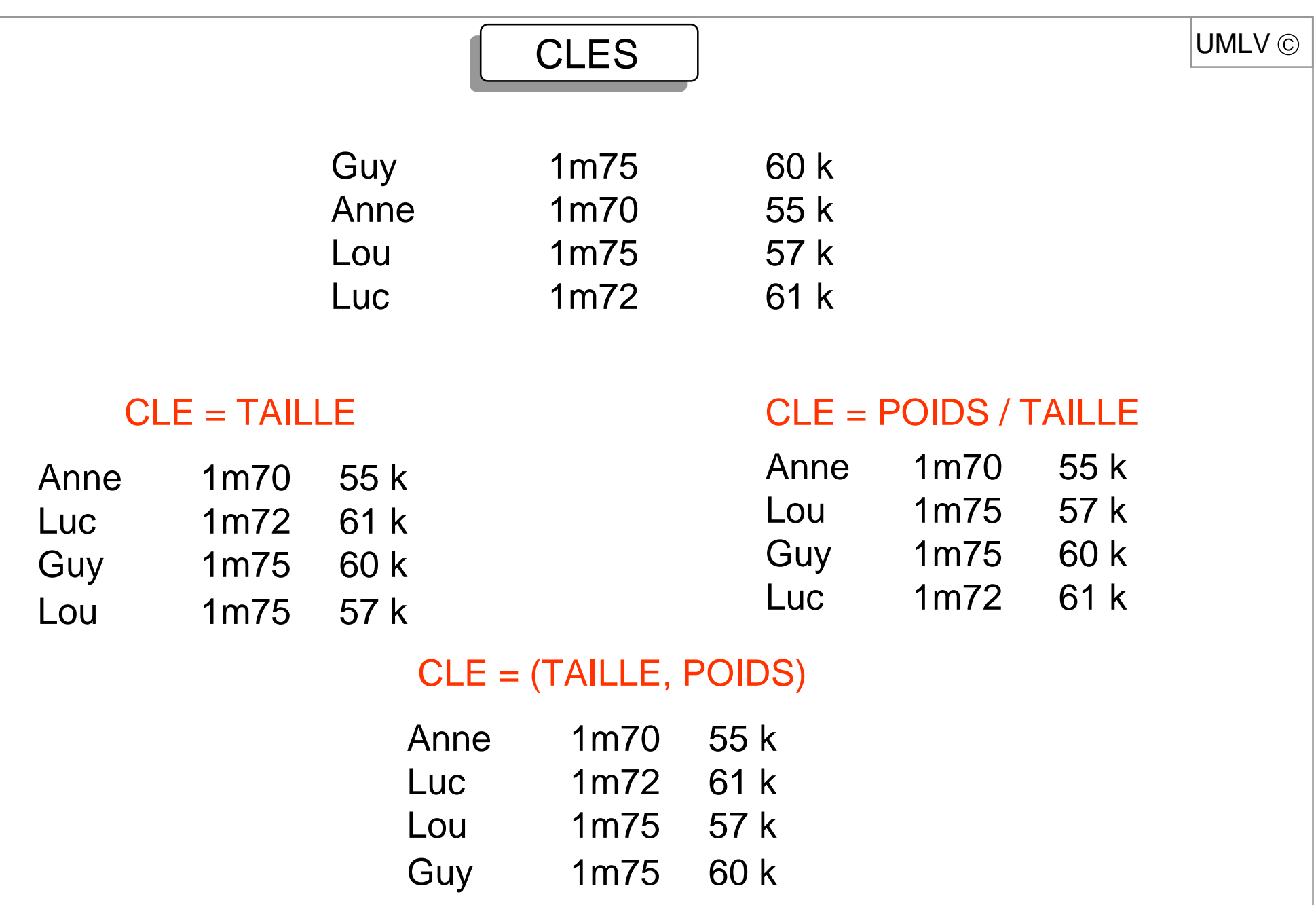

## TRI en TABLE

 $L = (e_1, e_2, ..., e_n)$  en table, accès direct à  $e_i$ Clé : Élément  $\;\rightarrow\;$  Ensemble muni de l 'ordre  $\leq$ 

ProblèmeCalculer  $p$ , permutation de  $\{1, 2, ..., n\}$ telle que Clé( $e_{\rho(1)})\leq C$ lé( $e_{\rho(2)})\leq\ldots\leq C$ lé( $e_{\rho(n)})$ Rang

 $p^{-1}(i)$  est le rang de l'élément *i* dans la suite classée

#### **Stabilité**

p est stable, chaque fois que Clé  $(e_{p(i)}) = Cl(e_{p(k)})$ :  $i < k$  équivalent  $p(i) < p(k)$ [le tri <sup>n</sup>'échange pas les éléments de même clé]

UMLV (C)

UMLV

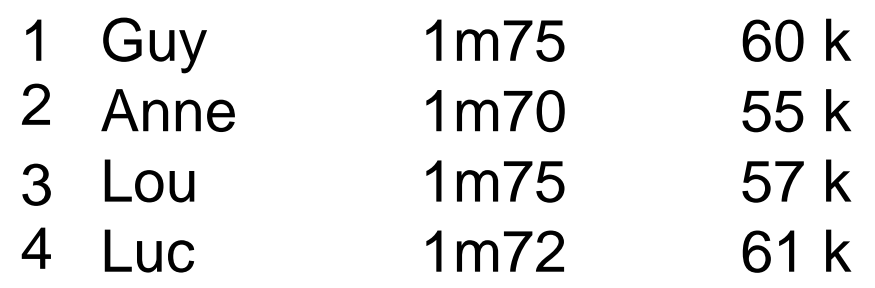

#### Classement par rapport à la clé (TAILLE, POIDS)

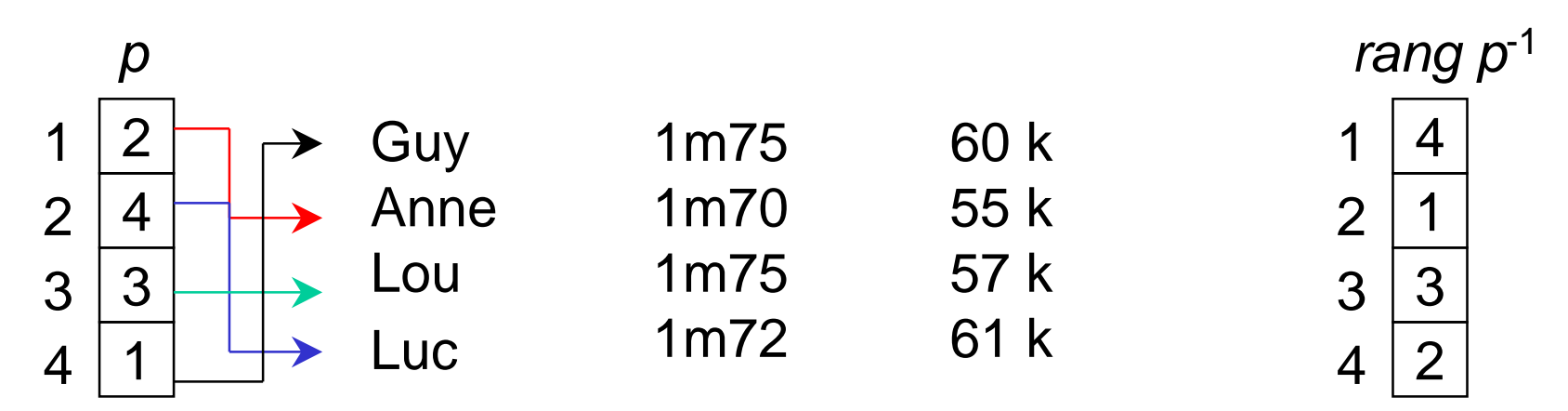

Problème équivalent à : trier (1, 2, …, *n*) suivant *Clé* o *e* 

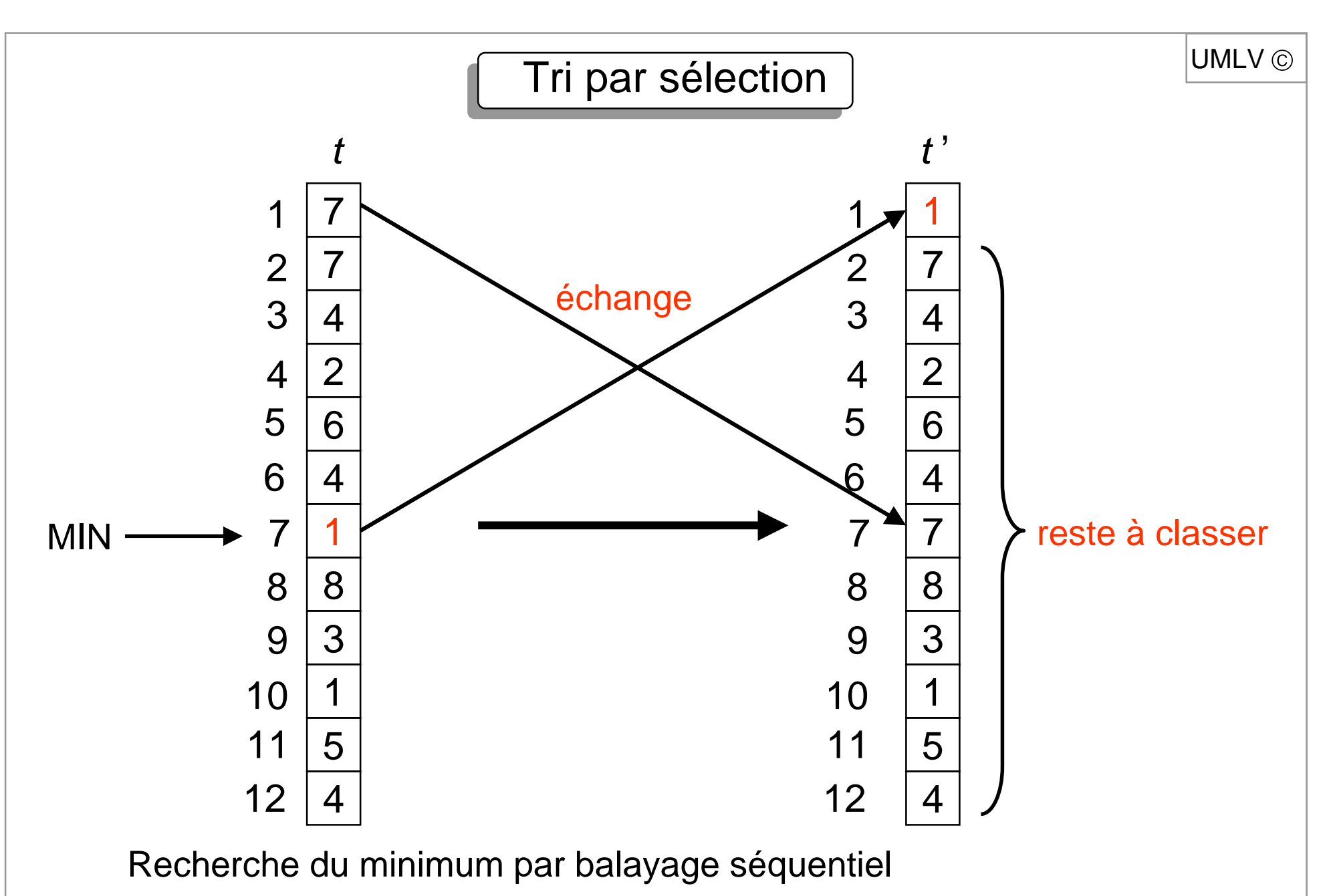

Ou organisation des éléments en « tas » (voir « file de priorité »)

Tri par sélection

```
UMLV (C)
```
**fonction** TRI\_PAR\_SELECTION (*t* table [1…*n*]) : table ; **début**

```
pour i ← 1 à n-1 faire
       \{ min \leftarrow i;
          pour j ← i + 1 à n faire
                si t[j] < t[min] alors min \leftarrow j;
          temp \leftarrow t [i];
          t[ i ]\leftarrow t[ min ] ;
          t[ min ]\leftarrow temp ;
       } retour ( t ) ;
fin .
```
Complexité : espace O (1) O (n²) comparaisons temps O (*n*²) L *n*-1 échanges

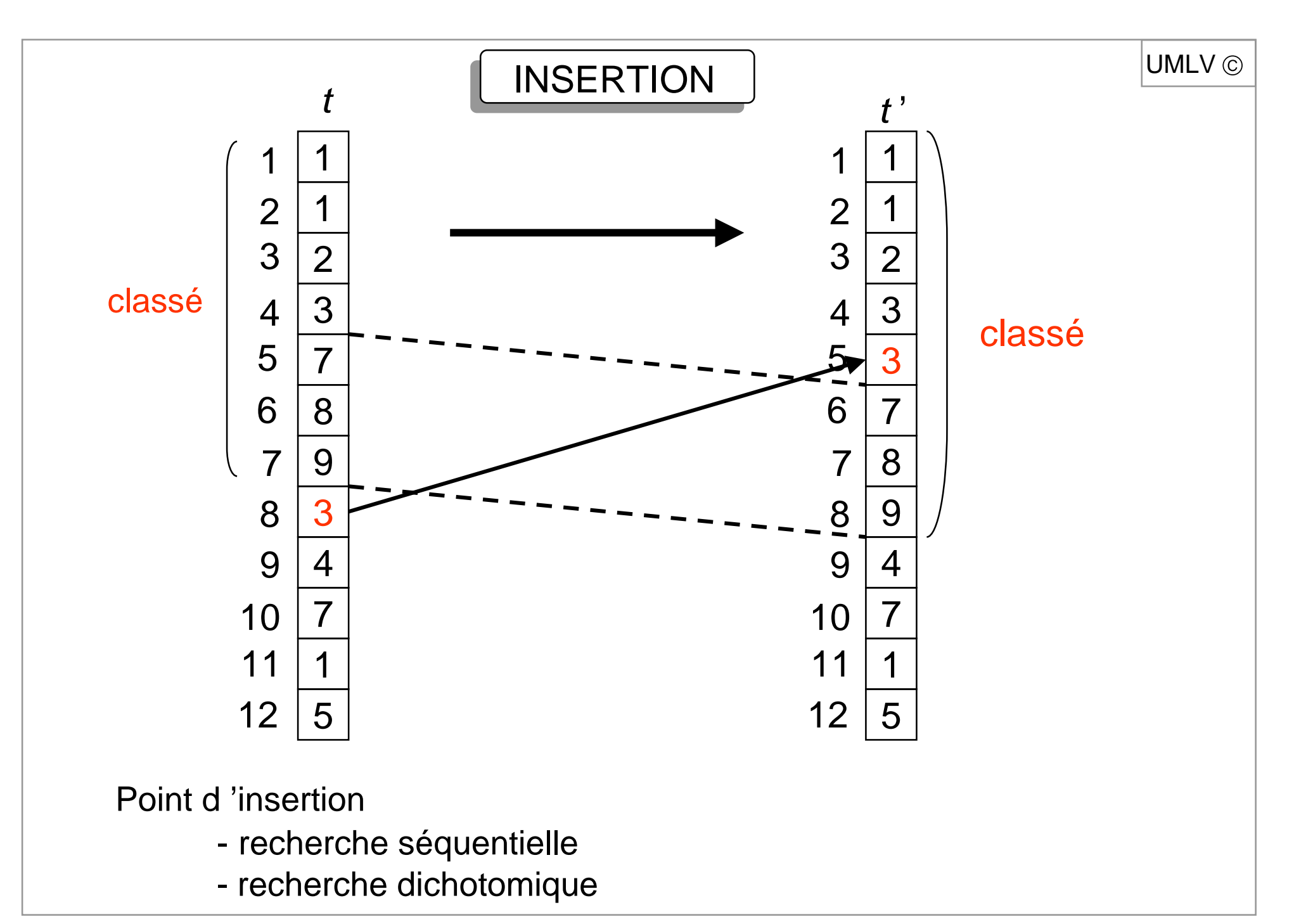

## TRI PAR INSERTION I

```
UMLV ©
```
**fonction** TRI \_ PAR \_ INSERTION ( t table [1...n]) : table ; **début**

**pour** i <sup>←</sup> 2 **à** <sup>n</sup> **faire**  $\{ k \leftarrow i - 1 ; \; temp \leftarrow t[i];$ **tant que** temp <sup>&</sup>lt; t [ k ] **faire**  $\{ t [ k + 1 ] \leftarrow t [ k ] ; k \leftarrow k - 1 ; \}$  $t[ k+1] \leftarrow temp;$ } **retour** ( *t* ) ; **fin .**

```
Complexité : espace O (1 )    O (n²) comparaisons
                temps \, {\mathsf O} \, (n^2) \, \, \, {\mathsf O} \, ( n^2 ) \, affectations d'éléments
Insertion dichotomique:
                            O(n \log n) comparaisons
```
![](_page_9_Figure_0.jpeg)

## TRI DES BULLES

```
fonction TRI_des_BULLES ( t table [1...n] ) : table ;
début
```

```
i \!\leftarrow\! 1 ;
          tant que i ≤ n - 1 faire
         { dernier_échange \leftarrow n;
            pour k \leftarrow n à i + 1 pas - 1 faire
                si t [ k - 1] > t [ k ] alors
               \{ \text{temp} \leftarrow t \, \lceil k - 1 \rceil;t [ k - 1 ] \leftarrow t [ k ];
                     t[ k ] \leftarrow temp ;
                     dernier
_
échange ← k ;
                }
          i ← dernier
_
échange ;
          }
          retour ( t ) ;
fin.
```
Complexité : espace O (1) temps  $O(n^2)$  comparaisons et échanges

![](_page_11_Figure_0.jpeg)

# PREUVE | VIEWE

Schéma correct si

- correct sur listes courtes
- partage correct
- fusion correcte

**et surtout si**

$$
-(L_1, L_2) = \text{PARTAGE} (L)
$$
  
\n
$$
\Rightarrow |L_1| < |L| \text{ et } |L_2| < |L|
$$

 $|$ UMLV $\odot$ 

## COMPLEXITE | NATIONAL

 $T_\mathsf{MAX}$ = O (  $n$  log  $n$  ) si  $|$   $L_1$  |  $\sim$  |  $L_2$  |  $\sim$  |  $L$  | / 2 et PARTAGE et FUSION linéaires

Soit  $n = | L | = 2<sup>k</sup>$  (après ajout éventuel d'éléments fictifs)  $\mathrm{T} \; (n) = \gamma \; n + 2 \; \mathrm{T} \; (n/2)$  si  $n > 1$ Τ (1) <sup>=</sup> β

$$
\frac{T(2^{k})}{2^{k}} = \gamma + \frac{T(2^{k-1})}{2^{k-1}} = \gamma + \gamma + \frac{T(2^{k-2})}{2^{k-2}}
$$

$$
= \gamma k + \beta
$$

 $T(n) = \gamma n \log n + \beta n = O$  ( n log n )

## TRI RAPIDE I

Partage avec  $pivot = 3$ 

Suite du tri

![](_page_14_Figure_2.jpeg)

```
fonction TRI_RAPIDE ( t table [1…n] ) : table ;
débutappliquer TR (1, n) à t;
```

```
retour ( t ) ;
```
**fin .**

```
procédure TR (i, j) ;
/* \, classe la partie \,t\,[\,\,i...j\,] de \,t\, */ \,débutsi i < j alors
        \{ p \leftarrow \text{choix } (i, j) ;k \leftarrow \text{ PARTAGE } (i, j, p) ;
             TR (i, k - 1) ; TR (k + 1, j) ;
         }
```
**fin .**

choix $(i, j)$  : choix aléatoire d'un entier entre *i* et *j*.

UMLV (C)

```
fonction PARTAGE ( i, j, \rho ) ;
\prime^* partage t suivant le pivot t [p] */
débutg \leftarrow i : d \leftarrow j; échanger (t [ p ], t [ j ] ); pivot = t[j];
        répéter
            tant que t [ g ] < pivot faire g ← g + 1 ;
            tant que d ≥ g et t [ d ] ≥ pivot faire d ← d - 1 ;
            si g < d alors
                échanger (t [ g ], t [ d ];
                 g \leftarrow g + 1; d \leftarrow d - 1;
            }
        jusqu 'à ce que g > d;
        échanger (t [ g ], t [ j ] );
         retour ( g ) ;
fin.\begin{aligned} \text{.} \end{aligned} \begin{aligned} \text{.} \end{aligned} \begin{aligned} \text{.} \end{aligned} \begin{aligned} \text{.} \end{aligned} \begin{aligned} \text{.} \end{aligned}i dd g i
```
## Complexité du Tri rapide

```
Temps (PARTAGE (i, j, p)) = \Theta (j - i + 1) (i < j)T_{MAX}(TR(1, n)) = O(n^2)Exemple : table déjà classée et choix successifs
                        de p : 1, 2, …, n - 1
T_{MOY}(TR (1, n)) = O (n log n)(t [1], \ldots, t [n]) = (1, 2, \ldots, n)toutes les permutations de t\left[1\right],\,...,\,t\left[n\right] équiprobables.
Preuve[T(n) = T_{MOY}(TR(1, n))]probabilité 1/n de d'avoir k parmi \{1, 2, ..., n\}T\left( 0\right) =T\left( 1\right) =\betaT(n) \le \gamma n + \frac{1}{\gamma} \left[ T(k-1) + T(n-k) \right] n \ge 2n|_{k=1}n
                 γ
          Partage Appels récursifs
              \mathrm{T} \left( n \right) \le \left( 2 \upbeta + 2 \upgamma \right) \, n \, \mathsf{log}_{\mathrm{e}}n > 2par récurrence sur n.
```
UMLV (C)

UMLV

$$
T(n) \le \gamma n + \frac{1}{n} \sum_{k=1}^{n} \left[ T(k-1) + T(n-k) \right] \qquad n \ge 2
$$
  
\n
$$
\le \gamma n + \frac{2}{n} \sum_{k=1}^{n} T(k-1) \le \gamma n + \frac{4\beta}{n} + \frac{2}{n} \sum_{i=2}^{n-1} T(i)
$$
  
\n
$$
\le \gamma n + \frac{4\beta}{n} + \frac{2(2\beta + 2\gamma)}{n} \sum_{i=2}^{n-1} i \log i \qquad \text{par Hyp. Rec.}
$$
  
\nCompare 
$$
\sum_{i=2}^{n-1} i \log i \le \int_{2}^{n} x \log x dx \le \frac{n^{2}}{2} (\log n - \frac{1}{2})
$$
  
\nOn obtient  
\n
$$
T(n) \le \gamma n + \frac{4\beta}{n} + (2\beta + 2\gamma)n \log n - (2\beta + 2\gamma) \frac{n}{2}
$$
  
\n
$$
\le (2\beta + 2\gamma)n \log n \qquad C.Q.F.D.
$$

69

![](_page_19_Figure_0.jpeg)

#### Version itérative de l'annualisme de l'ONC

```
UMLV (C)
```
**fonction** TRI\_RAPIDE\_ITERATIF (  $t$  table [1…*n*] ) : table ; **début**

```
P \leftarrow empiler(Pile_vide, (1,n));
     tant que non vide(P) faire
        (i, j) \leftarrow sommet(P); dépiler(P);
        si i < j alors
           p \leftarrow choix (i, j);
            k \leftarrow PARTAGE (i, j, p) ;
            P \leftarrow empiler(P, (k+1, j));
            P \leftarrow empiler(P, (i, k-1));
     retour t ;
fin.
```
NOTE : ordre des empilements sans importance. Hauteur de la pile : O(*n*)

## Optimisation mémoire du distribution du dividend du distribution du distribution du distribution du distribution du distribution du distribution du distribution du distribution du distribution du distribution du distributi

```
Suppression de la récursivité terminale avec optimisation
```

```
procédure TR_optimisé (i, j) ;
débuttant que i < j faire
        \{ p \leftarrow \text{choix } (i, j) ;k \leftarrow \textsf{PARTAGE} (i, j, p) ;
           si k - i < j - k alors
           { TR\_optimisé (i, k - 1); i \leftarrow k + 1; }
           sinon{ TR\_optimisé (k + 1, j); j \leftarrow k - 1;}
fin.
```
Hauteur de la pile de récursion : O ( log *n* )